## МИНИСТЕРСТВО ПРОСВЕЩЕНИЯ РОССИЙСКОЙ ФЕДЕРАЦИИ

### **федеральное государственное бюджетное образовательное учреждение высшего образования «Красноярский государственный педагогический университет им. В.П. Астафьева»**

**(КГПУ им. В.П. Астафьева)**

# **ПРЕДМЕТНО-ПРАКТИЧЕСКИЙ МОДУЛЬ Вводный курс робототехники**

рабочая программа дисциплины (модуля)

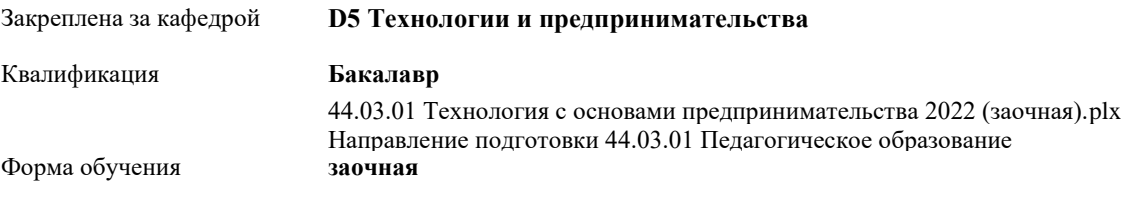

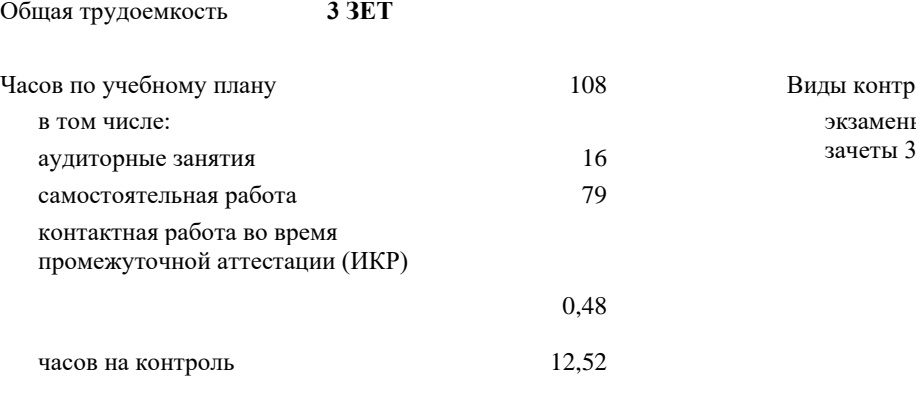

#### **Распределение часов дисциплины по семестрам**

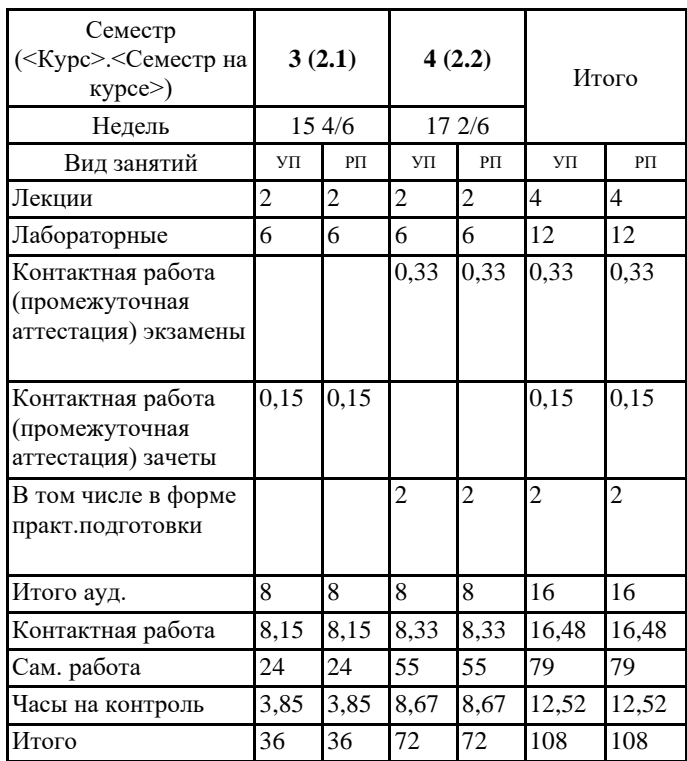

# экзамены 4

Виды контроля в семестрах:

#### ДОКУМЕНТ ПОДПИСАН ЭЛЕКТРОННОЙ ПОДПИСЬЮ

Сертификат: 4CD9D374E2F69F6DB7FF82363E44AD3B Владелец: Холина Мария Валерьевна Действителен: с 14.04.2023 до 07.07.2024

Программу составил(и): *ктн, Доцент, Шадрин Игорь Владимирович*

Рабочая программа дисциплины **Вводный курс робототехники**

разработана в соответствии с ФГОС ВО:

Федеральный государственный образовательный стандарт высшего образования - бакалавриат по направлению подготовки 44.03.01 Педагогическое образование (приказ Минобрнауки России от 22.02.2018 г. № 121)

составлена на основании учебного плана: Направление подготовки 44.03.01 Педагогическое образование Направленность (профиль) образовательной программы Технология с основами предпринимательства

Рабочая программа одобрена на заседании кафедры **D5 Технологии и предпринимательства**

Протокол от 11.05.2022 г. № 7

Зав. кафедрой Бортновский Сергей Витальевич

Председатель НМСС(С) Протокол от 12.05.2022 г. № 8

#### **1. ЦЕЛИ ОСВОЕНИЯ ДИСЦИПЛИНЫ (МОДУЛЯ)**

формирование системы знаний о представлении информации об окружающем мире в виде, пригодном для обработки с помощью электронных программируемых устройств, а также об основах алгоритмизации, базовых алгоритмических структурах и некоторых алгоритмах обработки информации.

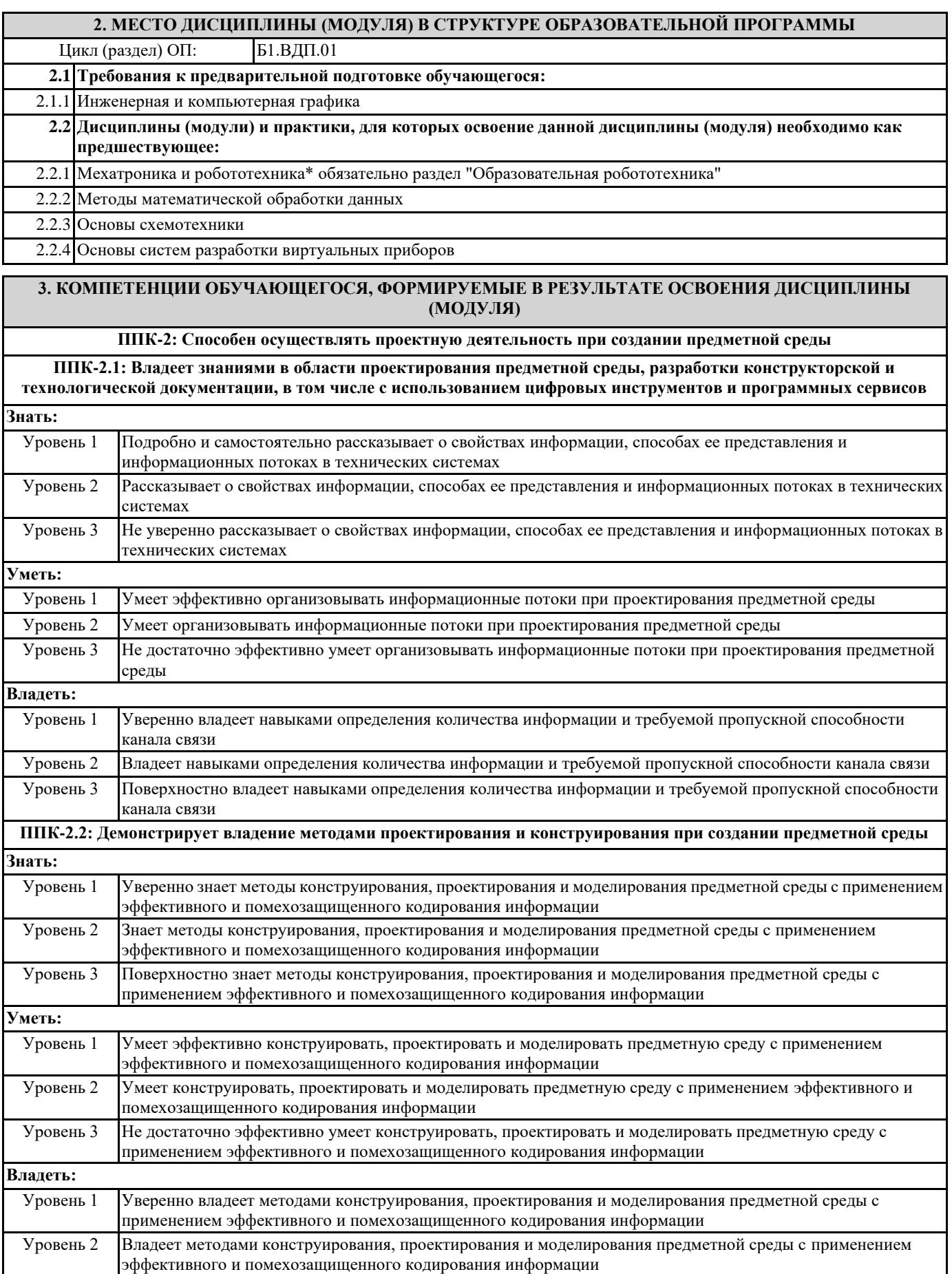

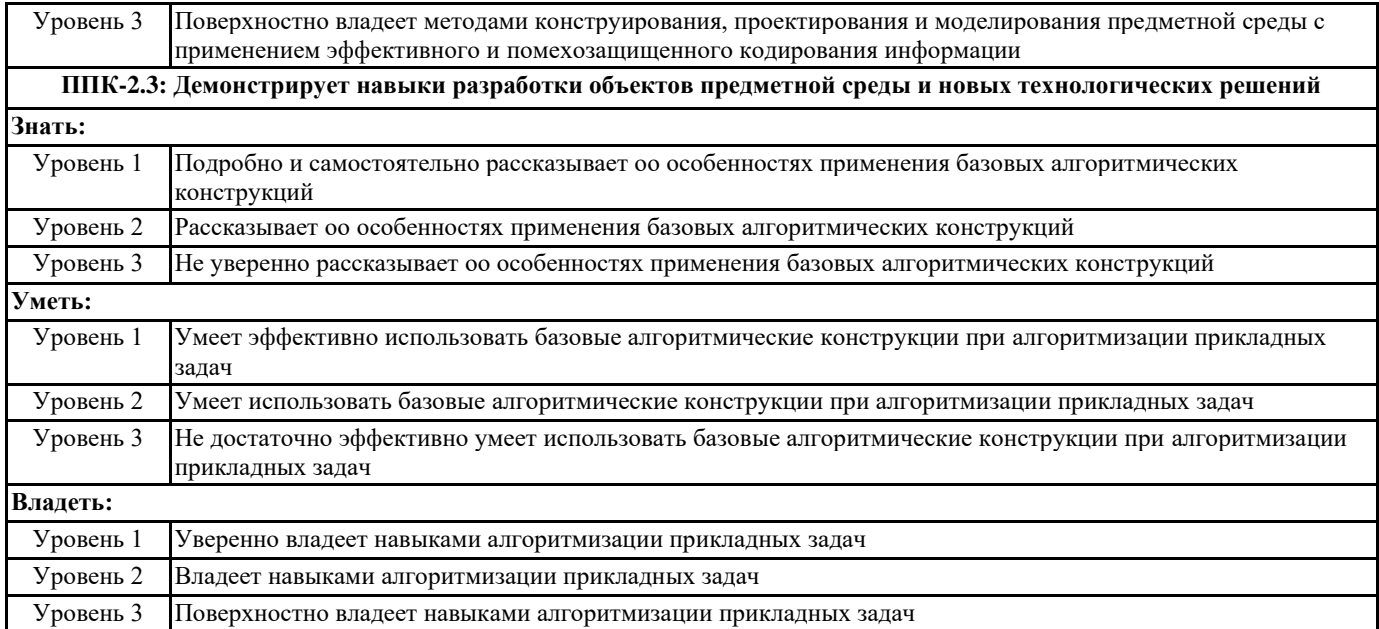

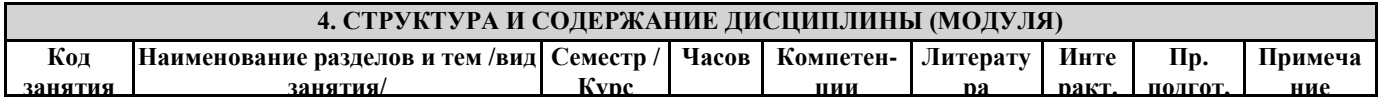

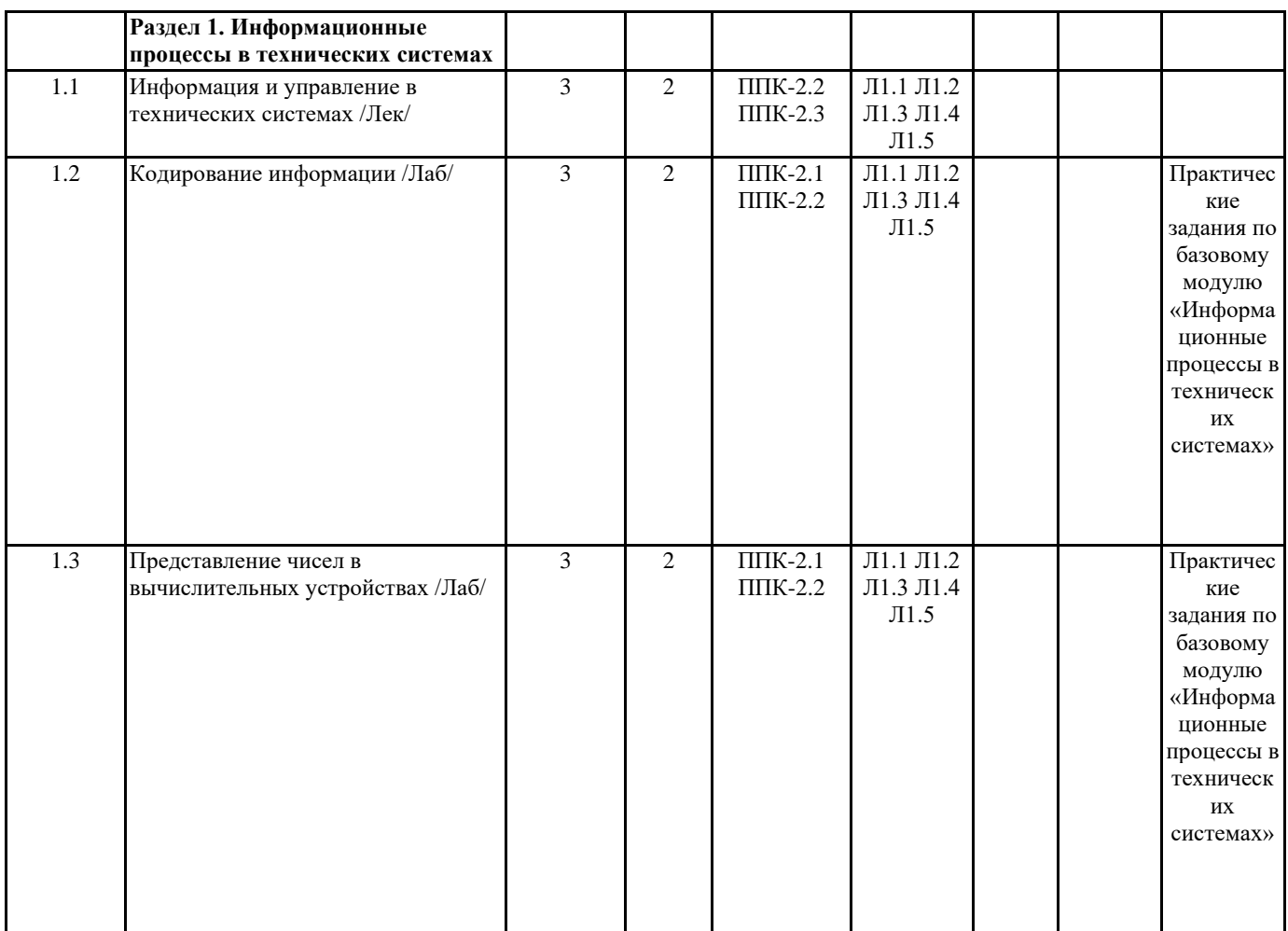

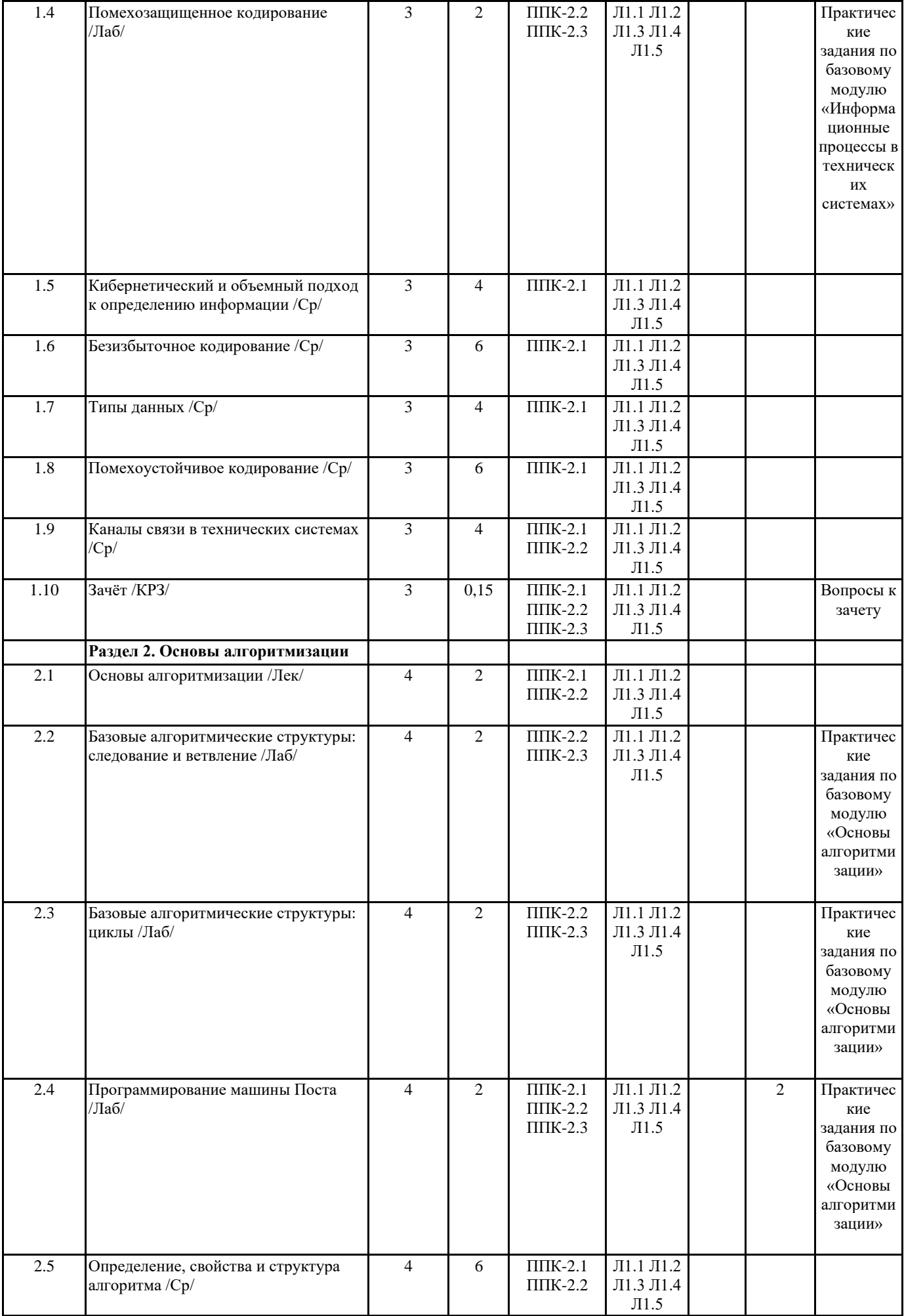

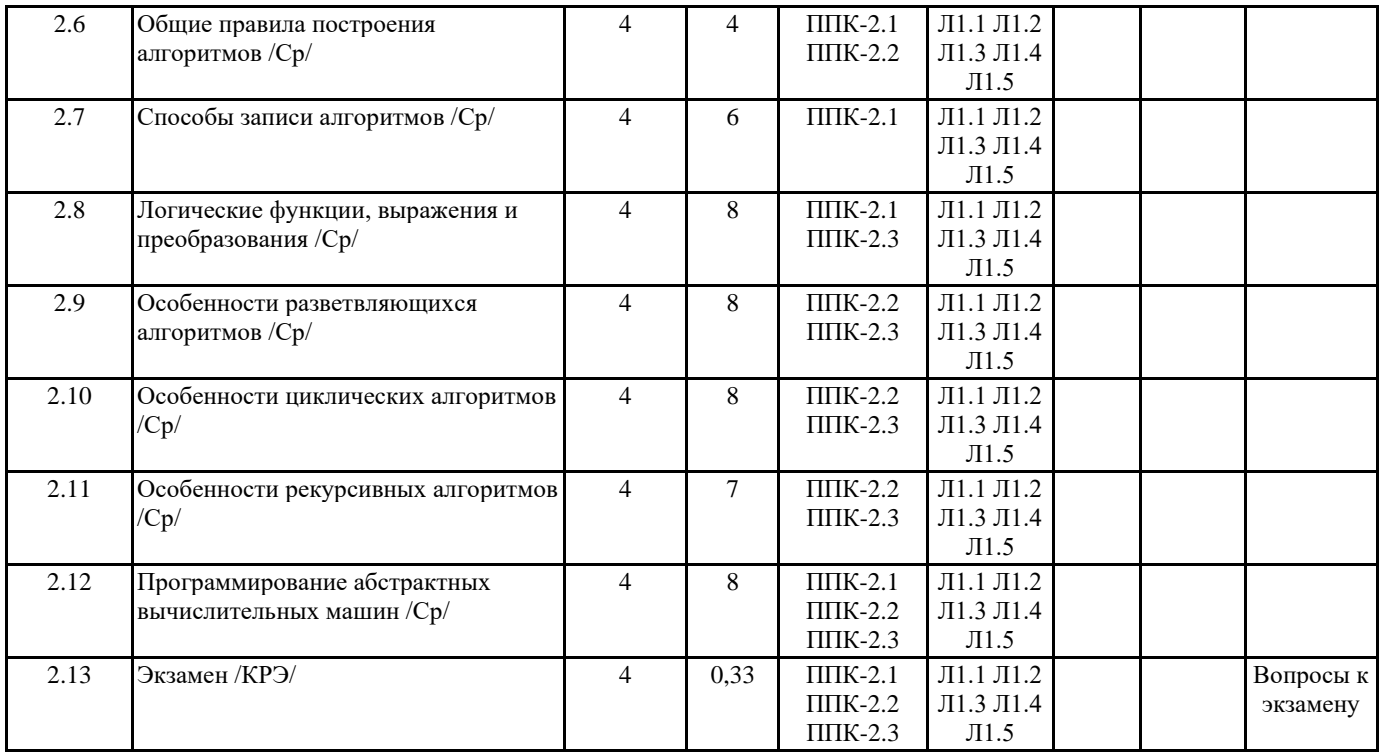

#### **5. ОЦЕНОЧНЫЕ МАТЕРИАЛЫ (ОЦЕНОЧНЫЕ СРЕДСТВА) для текущего контроля успеваемости, промежуточной аттестации 5.1. Контрольные вопросы и задания**

Практические задания по базовому модулю «Информационные процессы в технических системах»

1. Сообщение о том, что Петя живет во втором подъезде, несет 3 бита информации. Сколько подъездов в доме?

2. В озере обитает 12500 окуней, 25000 пескарей, а карасей и щук по 6250. Сколько информации мы получим, когда поймаем какую-нибудь рыбу?

3. Сообщение, записанное буквами из 128-символьного алфавита, содержит 30 символов. Какой объем информации оно несет?

4. Какова мощность алфавита, с помощью которого записано сообщение, содержащее 4096 символов, если его объем составляет 1,5 Кбайт?

5. Разработать код с использованием метода Шеннона-Фано для входного алфавита  $X = \{x1, ..., x7\}$  и выходного алфавита  $B =$ {0,1}, если сообщениям x1, ...,х7 соответствуют следующие вероятности их появления: {P=0,20; 0,20; 0,19; 0,12; 0,11; 0,09; 0,09}.

6. Разработать код с использованием метода Хаффмана для входного алфавита  $X = \{x1, ..., x7\}$  и выходного алфавита  $B = \{0,1\}$ , если сообщениям x1, ...,х7 соответствуют следующие вероятности их появления: {P=0,20; 0,20; 0,19; 0,12; 0,11; 0,09; 0,09}.

7. Составить кодовое дерево Хаффмана для сообщения «МИРУ–МИР» и закодировать его полученным кодом. 8. Запишите прямой, обратный и дополнительный код числа, интерпретируя его как восьмибитовое целое со знаком.

9. Выполните сложение и вычитание с восьмибитовыми целыми числами со знаком в обратном и дополнительном кодах.

10. Выполните сложение и вычитание с восьмибитовыми целыми числами со знаком, используя модифицированные обратный и дополнительный коды.

11. Запишите в десятичной системе счисления целое число, если дан его обратный или дополнительный код.

12. Запишите код действительного числа, интерпретируя его как величину типа Double.

13. По каналу связи получено сообщение, содержащее дополнительный код однобайтового целого числа со знаком,

закодированное кодом Хемминга: 011011100000. Найдите ошибку (если она есть), исправьте ее и определите полученное в сообщении число.

Практические задания по базовому модулю «Основы алгоритмизации»

1. Составьте алгоритм определения количество прожитых дней.

2. Составьте алгоритм, чтобы поменять местами значения переменных х и у с использованием промежуточной переменной  $(t:=x; x:=y; y:=t;).$ 

3. Составьте алгоритм решения квадратного уравнения.

4. Составьте алгоритм решения задачи: "10 чисел вводятся с клавиатуры. Посчитать количество положительных чисел".

5. Пары неотрицательных, вещественных чисел вводятся с клавиатуры. Посчитать произведение для каждой пары и сумму всех чисел (использовать цикл с предусловием).

6. Пары неотрицательных, вещественных чисел вводятся с клавиатуры. Посчитать произведение для каждой пары и сумму всех чисел (использовать цикл с постусловием).

7. На ленту машины Поста нанесены 2 массива меток на некотором расстоянии друг от друга. Соединить эти два массива в один. Каретка находится над крайней левой меткой левого массива.

8. На ленте машины Поста записаны два числа, разделенных одной пустой ячейкой. Составить программу нахождения суммы этих чисел, если каретка находится над пустой ячейкой между ними.

9. На ленте машины Поста записано четное количество меток подряд. Каретка находится над крайней левой меткой.

Составить программу деления этого массива на две равные части.

#### **5.2. Темы письменных работ**

#### **5.3. Оценочные материалы (оценочные средства)**

#### ВОПРОСЫ К ЗАЧЕТУ 3 семестр

- 1. Понятия информации, информационного процесса.
- 2. Виды и характеристики информационных процессов.
- 3. Измерение количества информации. Кибернетический подход. Формулы Хартли и Шеннона.
- 4. Измерение количества информации. Объемный подход. Дискретизация непрерывной информации. Производительность источника сообщений.
- 5. Системы счисления, перевод чисел из одной системы счисления в другую.
- 6. Алгоритм получения прямого, обратного и дополнительного кодов целых чисел.
- 7. Сложение целых чисел в прямом, обратном, дополнительном и модифицированных кодах.
- 8. Основные виды, способы и правила кодирования информации.
- 9. Эффективное кодирование информации методами Хаффмана и Шеннона-Фано.
- 10. Помехоустойчивое кодирование информации методом Хемминга.
- 11. Представление целых чисел и текста в памяти ЭВМ.
- 12. Числа с плавающей точкой Представление вещественных чисел в памяти ЭВМ.
- 13. Типы данных в вычислительных системах.
- 14. Типы и характеристики проводных каналов связи.
- 15. Типы и характеристики беспроводных каналов связи.

#### ВОПРОСЫ К ЭКЗАМЕНУ 4 семестр

- 1. Понятия информации, информационного процесса.
- 2. Виды и характеристики информационных процессов.
- 3. Измерение количества информации. Кибернетический подход. Формулы Хартли и Шеннона.
- 4. Измерение количества информации. Объемный подход. Дискретизация непрерывной информации. Производительность источника сообщений.
- 5. Системы счисления, перевод чисел из одной системы счисления в другую.
- 6. Алгоритм получения прямого, обратного и дополнительного кодов целых чисел.
- 7. Сложение целых чисел в прямом, обратном, дополнительном и модифицированных кодах.
- 8. Основные виды, способы и правила кодирования информации.
- 9. Эффективное кодирование информации методами Хаффмана и Шеннона-Фано.
- 10. Помехоустойчивое кодирование информации методом Хемминга.
- 11. Представление целых чисел и текста в памяти ЭВМ.
- 12. Числа с плавающей точкой Представление вещественных чисел в памяти ЭВМ.
- 13. Типы данных в вычислительных системах.
- 14. Типы и характеристики проводных каналов связи.
- 15. Типы и характеристики беспроводных каналов связи.
- 16. Основы алгоритмизации (понятие алгоритма и формального исполнителя, свойства и правила составления алгоритмов).
- 17. Способы записи алгоритмов (алгоритмический язык, операторная запись, блок-схемы).
- 18. Функции и выражения алгебры логики.
- 19. Канонические формы логических функций.
- 20. Минимизация логических функций.
- 21. Базовые алгоритмические структуры: следование и ветвление.
- 22. Базовые алгоритмические структуры: циклы.
- 23. Формализация понятия алгоритма. Машины Поста и Тьюринга.
- 24. Система команд и особенности программирования машины Поста.
- 25. Система команд и особенности программирования машины Тьюринга.

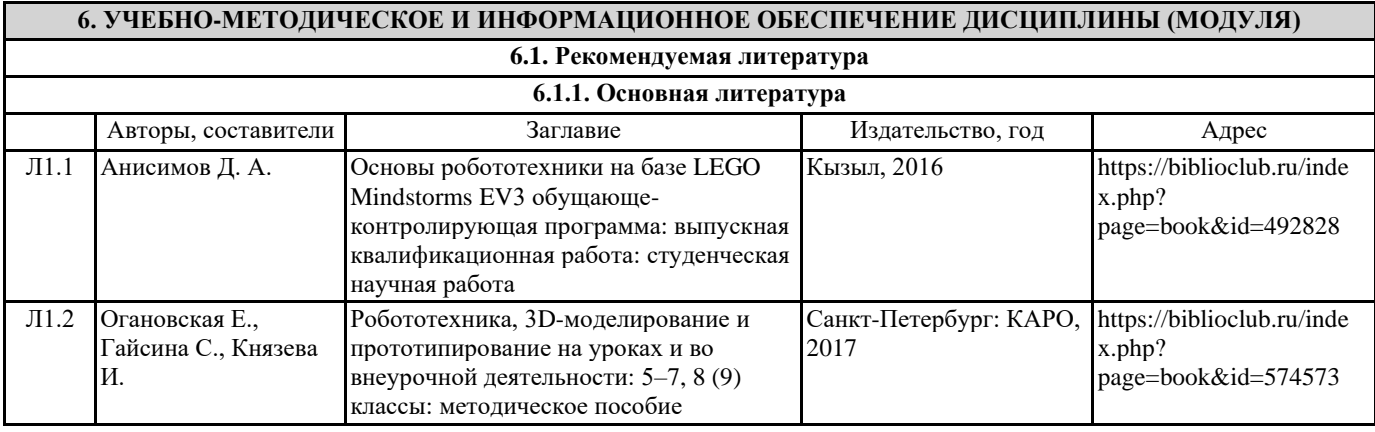

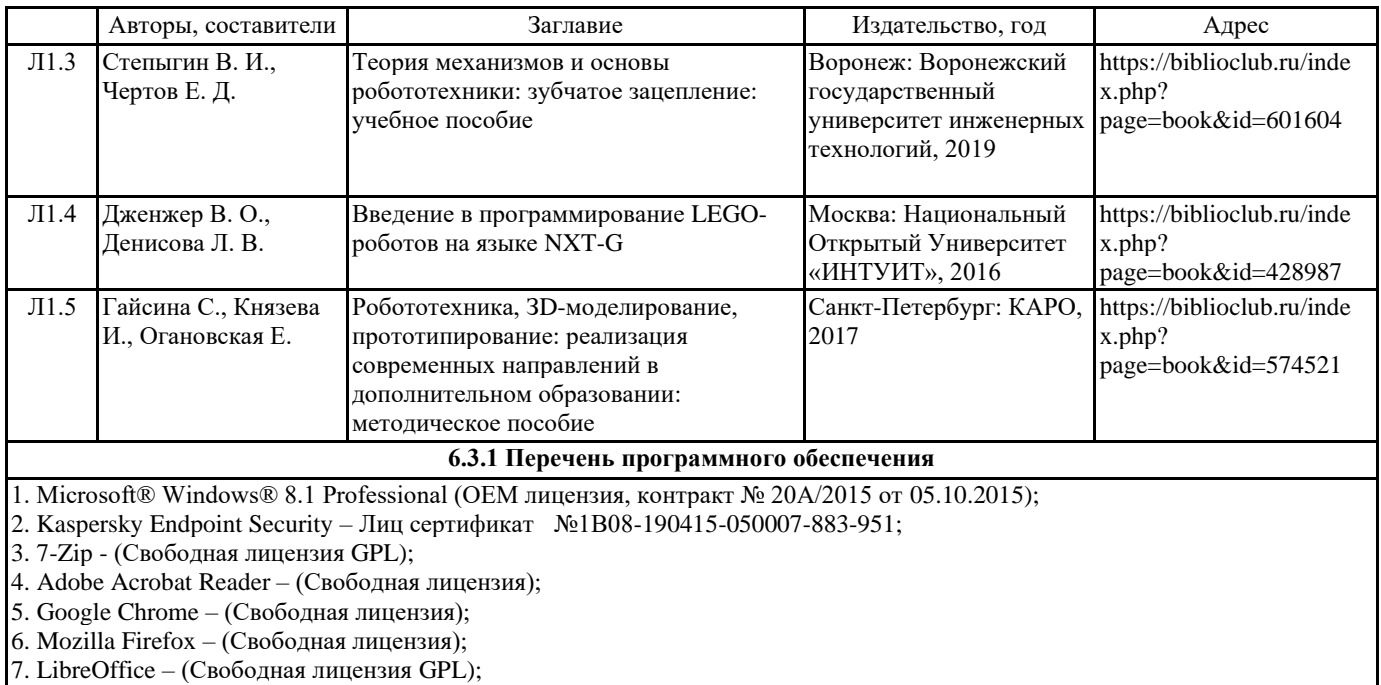

8. XnView – (Свободная лицензия);

9. Java – (Свободная лицензия);

10. VLC – (Свободная лицензия);

#### **6.3.2 Перечень профессиональных баз данных и информационных справочных систем**

Elibrary.ru: электронная библиотечная система : база данных содержит сведения об отечественных книгах и периодических изданиях по науке, технологии, медицине и образованию. Адрес: http://elibrary.ru Режим доступа: Свободный доступ; Электронно-библиотечная система «Университетская библиотека онлайн». Адрес: https://biblioclub.ru Режим доступа: Индивидуальный неограниченный доступ;

Электронно-библиотечная система издательства «ЛАНЬ». Адрес: e.lanbook.com Режим доступа: Индивидуальный неограниченный доступ;

Образовательная платформа «Юрайт». Адрес: https://urait.ru Режим доступа: Индивидуальный неограниченный доступ; ИС Антиплагиат: система обнаружения заимствований. Адрес: https://krasspu.antiplagiat.ru Режим доступа: Индивидуальный неограниченный доступ;

Консультант Плюс /Электронный ресурс/:справочно – правововая система. Адрес: Научная библиотека Режим доступа: Локальная сеть вуза;

#### **7. МАТЕРИАЛЬНО-ТЕХНИЧЕСКОЕ ОБЕСПЕЧЕНИЕ ДИСЦИПЛИНЫ (МОДУЛЯ)**

Перечень учебных аудиторий и помещений закрепляется ежегодным приказом «О закреплении аудиторий и помещений в Федеральном государственном бюджетном образовательном учреждении высшего образования «Красноярский государственный педагогический университет им. В.П. Астафьева на текущий год» с обновлением перечня программного обеспечения и оборудования в соответствии с требованиями ФГОС ВО, в том числе:

1. Учебные аудитории для проведения занятий лекционного типа, занятий семинарского типа, курсового проектирования (выполнения курсовых работ), групповых и индивидуальных консультаций, текущего контроля успеваемости и промежуточной аттестации

2. Помещения для самостоятельной работы обучающихся

3. Помещения для хранения и профилактического обслуживания учебного оборудования

4. Перечень лабораторий.

#### **8. МЕТОДИЧЕСКИЕ УКАЗАНИЯ ДЛЯ ОБУЧАЮЩИХСЯ ПО ОСВОЕНИЮ ДИСЦИПЛИНЫ (МОДУЛЯ)**

Методические рекомендации по организации работы студента на лекциях

Во время лекций по дисциплине студент должен уметь сконцентрировать внимание на рассматриваемых проблемах и включить в работу все виды памяти: словесную, образную и моторно-двигательную. Для этого ему необходимо конспектировать материал, излагаемый преподавателем. Во время конспектирования в работу включается моторнодвигательная память, позволяющая эффективно усвоить лекционный материал. Каждому студенту необходимо помнить о том, что конспектирование лекции – это не диктант. Студент должен уметь выделять главное и фиксировать основные моменты «своими словами». Это гораздо более эффективно, чем запись «под диктовку».

Методические рекомендации по организации работы студента на практических занятиях

Наряду с прослушиванием лекций по курсу важное место в учебном процессе занимают практические занятия, призванные закреплять полученные студентами теоретические знания.

Перед практическим занятием студенту необходимо восстановить в памяти теоретический материал по теме практического занятия. Для этого следует обратиться к соответствующим главам учебника, конспекту лекций.

Каждое занятие начинается с повторения теоретического материала по соответствующей теме. Студенты должны уметь

чётко ответить на вопросы, поставленные преподавателем. По характеру ответов преподаватель делает вывод о том, насколько тот или иной студент готов к выполнению упражнений.

После такой проверки студентам предлагается выполнить соответствующие задания и задачи. Что касается типов задач, решаемых на практических занятиях, то это различные задачи на усвоение студентами теоретического материала. Порядок решения задач студентами может быть различным. Преподаватель может установить такой порядок, согласно которому каждый студент в отдельности самостоятельно решает задачу без обращения к каким – либо материалам или к преподавателю. Может быть использован и такой порядок решения задачи, когда предусматривается самостоятельное решение каждым студентом поставленной задачи с использованием конспектов, учебников и других методических и справочных материалов. При этом преподаватель обходит студентов, наблюдая за ходом решения и давая индивидуальные указания.